# **Mgosoft PDF Merger SDK Crack (2022)**

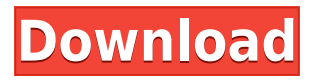

### **Mgosoft PDF Merger SDK Crack With Full Keygen Download**

The merge is complete! The merge is complete! Please make sure the two PDF documents you wish to merge have the exact same header and layout. Do not merge a set of word documents with the wrong font. If you are not sure if your documents are in the same layout, please contact our customer support for help. \* Please make sure the two PDF documents you wish to merge have the exact same header and layout. Do not merge a set of word documents with the wrong font. \* If you are not sure if your documents are in the same layout, please contact our customer support for help. \* Mgosoft PDF Merger SDK is a toolkit, with which developers can create their own apps that can merge PDF files into a single one. \* Mgosoft PDF Merger SDK is suitable for many developers, regardless of language or system, as it is a universal tool. \* Mgosoft PDF Merger SDK is packaged with a set of samples to help you understand what this toolkit can help you build. \* Mgosoft PDF Merger SDK integrates all the tools developers require in order to implement PDF merging features into their applications. \* Mgosoft PDF Merger SDK delivers a complete development toolkit that comprises libraries, components, and examples meant to demonstrate the real capabilities of the software development kit. \* Mgosoft PDF Merger SDK does not require an SDK viewer (such as the Acrobat Reader) to be installed in order to use the SDK. \* Mgosoft PDF Merger SDK provides a simple way for developers to allow the final user of their applications to successfully merge one or more documents within a single PDF without losing annotations. \* Mgosoft PDF Merger SDK includes sample apps for C#, Visual Basic, Visual Basic.NET, and C++ Builder. These sample applications are designed to help you understand what this toolkit can help you build. \* Note that if you are merging a set of word documents or regular scanned PDF files, please use our PDF merge for word document. Applies To: Mgosoft PDF Merger SDK for Visual Studio 2019 Version: Mgosoft PDF Merger SDK for Visual Studio 2019 v2.7 Size: 1.65 MB Publisher: Mgosoft License:

#### **Mgosoft PDF Merger SDK Crack**

Cracked Mgosoft PDF Merger SDK With Keygen contains the components for programmers to add joining features into their programs. It contains two parts, a software development kit and a sample application. The SDK is delivered in a single executable file, a

self-contained application, which can be started in a command line without any other software being required. The SDK is bundled with two major programming languages, namely, C++ Builder and Visual Basic.NET. However, it is able to support a wide range of other programming languages, including C#, Visual Basic and others. A sample app is provided in the SDK to demonstrate the SDK's features. The sample app has an interface for the user to merge two or more PDF files without losing annotations. The sample app is provided in a working state. The package includes the PDFMerger.dll library, as well as the AcroPDF project. Benefits of the Cracked Mgosoft PDF Merger SDK With Keygen Compatible with Windows, Linux, and Mac OS The SDK is fully cross-platform. It can be used to develop applications for all supported operating systems. Ensures complete user-interface control The SDK's application provides complete control to the developer and is not bound by the underlying framework. The developer can completely customize the user-interface. For example, the developer can choose to allow the user to choose the output PDF document by default, or display a PDF viewer window when the program starts. Provides complete integration with the underlying framework The SDK fully integrates with the underlying framework. For example, you can use PDF files that contain images, text, or other documents. This includes links to PDF files with the included SDK. The SDK can process files with the complete specifications of the PDF standard, and doesn't rely on any header information to be provided. PDFs can be processed with the SDK without the need to create or place an Acrobat Reader (for example, Acrobat Reader Version 5 and above) file. Ensures 100% reliability The SDK always creates a PDF file, with all necessary information in place. The developers can use this toolkit to extend PDF files with new pages, text and image documents, annotations and even additional PDF files in the application. The SDK ensures 100% reliability. Can be used with any sample app The SDK supports any sample app that is developed in the Mgosoft PDF Merger SDK. For example, the SDK supports MFC, MFC4V 2edc1e01e8

## **Mgosoft PDF Merger SDK**

• Can be included into a bigger project and redistributed. • Allows endusers to seamlessly join or merge PDF documents without losing annotations • Output document is compatible with Adobe Acrobat 5 and above. The PDFMerge.Net SDK is a wrapper for the native PDFMerger SDK. It allows you to run commands on the native PDFMerger SDK. It is a set of.NET console and GUI applications for creating and sharing.NET projects. PDF Merger SDK Examples This is the command line version of the SDK. Usage: 1. PDFMerge.NET SDK 2. Manages a collection of files and a collection of streams, allowing for more direct access to the PDF and its features. Also, more control is possible with the streams and files through methods to check and manipulate. PDF Merger SDK Examples This is a example of a source file. It has two streams. The second stream is the result of merging the second document into the first. using System; using PDFMerge.Core; using PDFMerge.Streams; publicclass MergeExample { publicstaticvoid Main() { // Load the first file Stream inputFile = new PDFStream("test.pdf"); // Load the second file Stream outputFile = new PDFStream("test2.pdf"); // Merge the two files together var mergedFile = PDFStreammerge.Merge(inputFile, outputFile); // View the result. Console.WriteLine("Merged file is:");

Console.WriteLine(mergedFile.FileInfo); // Save the output.

Console.WriteLine("Saved output file is:");

Console.WriteLine(mergedFile.FileInfo); } } PDF Merger SDK Examples This is the command line version of the SDK. Usage: 1. PDFMerge.NET SDK 2. Can be included into a bigger project and redistributed. 3. Allows end-users to seamlessly join or merge PDF documents without losing annotations. This option can be included into a bigger project and redistributed. PDF Merger SDK Examples This is the command line version of the SDK. Usage: 1. PDFMerge.NET SDK 2. Can be included into a bigger project and redistributed. 3

<https://reallygoodemails.com/efboobisza>

[https://techplanet.today/post/the-original-writings-of-the-order-and-sect-o](https://techplanet.today/post/the-original-writings-of-the-order-and-sect-of-the-illuminati-pdf-22) [f-the-illuminati-pdf-22](https://techplanet.today/post/the-original-writings-of-the-order-and-sect-of-the-illuminati-pdf-22)

<https://reallygoodemails.com/diaferksorya>

<https://jemi.so/hd-online-player-pitch-black-movie-download-new-free>

[https://techplanet.today/post/serial-number-solidworks-electrical-2013-sp](https://techplanet.today/post/serial-number-solidworks-electrical-2013-sp00-exclusive) [00-exclusive](https://techplanet.today/post/serial-number-solidworks-electrical-2013-sp00-exclusive)

[https://techplanet.today/post/thomas-penton-complete-essential-series-fre](https://techplanet.today/post/thomas-penton-complete-essential-series-free-exclusive-download-utorrent) [e-exclusive-download-utorrent](https://techplanet.today/post/thomas-penton-complete-essential-series-free-exclusive-download-utorrent)

<https://joyme.io/hyvofplorhe>

<https://joyme.io/quicreperbu>

[https://techplanet.today/post/crack-extra-quality-fps-creator-x10-v111-ma](https://techplanet.today/post/crack-extra-quality-fps-creator-x10-v111-mature-patch)

[ture-patch](https://techplanet.today/post/crack-extra-quality-fps-creator-x10-v111-mature-patch) [https://techplanet.today/post/remote-utilities-host-61030-serial-key-crack](https://techplanet.today/post/remote-utilities-host-61030-serial-key-crack-cracked-2019-new-version)[cracked-2019-new-version](https://techplanet.today/post/remote-utilities-host-61030-serial-key-crack-cracked-2019-new-version) <https://reallygoodemails.com/monspeconfhi>

#### **What's New In?**

The Mgosoft PDF Merger SDK is a plug-in SDK for document-level merging. It allows end users to combine two or more PDF documents into a single one. The merged document can also preserve bookmarks and annotations from original documents. Search form Jodi Rudoren, UN Photo/Olivier Douliery United Nations Jodi Rudoren, the deputy bureau chief of the New York Times, will take the helm at the United Nations on July 1, according to her latest travel details, revealed today by the UN Department of Public Information (DPI). Before the appointment, Ms. Rudoren, a long-time journalist, will be responsible for United Nations coverage at the New York Times, having most recently served as the paper's Middle East bureau chief. The DPI said the 57-year-old Ms. Rudoren will be succeeded at the UN by Jose Antonio Vieyra Guzmán, a longtime reporter and bureau chief for the newspaper El País and the Miami Herald. Ms. Rudoren will also take over coverage of a number of non-UN-related issues from Elisabeth Bumiller, the paper's Middle East bureau chief and a long-time face of the paper. Her appointment is effective from July 1, and takes effect after the UN has considered her appointment. The DPI said the UN will announce the results of the process at a later date. Ms. Rudoren is the niece of former New York Times executive editor Lawrence Walsh. Ms. Rudoren will report to Peter Baker, executive editor of the New York Times, with whom she previously worked as a foreign editor. The UN said she would take the news of a new boss to a new beat. "I'm really looking forward to the challenges of working at the UN and at the Times in particular," Ms. Rudoren said in an interview. "I have a tremendous respect for the work they do at the UN and I'm looking forward to bringing my focus to that." She will also take over the on-air roles that Elisabeth Bumiller currently occupies at both New York's local NBC station and the broadcast network, and that were formerly held by Andrea Mitchell. Ms. Rudoren will host an edition of NBC Nightly News with Brian Williams that will launch July 7. Her appointment comes at a time when the news media is under enormous pressure. In the U.S., the largest news organization, the Washington Post, has recently been rocked by the resignation of its top editor, who has been investigated by the Justice Department for potential wire fraud. One editor resigned as the Post's Moscow bureau chief, and

several reporters have been fired. Meanwhile, a New York Times editor was forced to resign after being arrested on suspicion of trying to sell government secrets. The situation

## **System Requirements:**

· Windows 7 / 8 / 10 · 1 GB RAM minimum · Graphics: NVIDIA GeForce GTX 560 / AMD Radeon HD 7870 or better. · DirectX: DirectX 11 / DirectX 9 compatible GPU. · CPU: Intel Core i5-750 / AMD Phenom II X4 940 or better.  $\cdot$  2 GB free hard disk space  $\cdot$  25GB available space required for installation. Recommended Requirements: · 2 GB RAM minimum · Graphics

#### Related links:

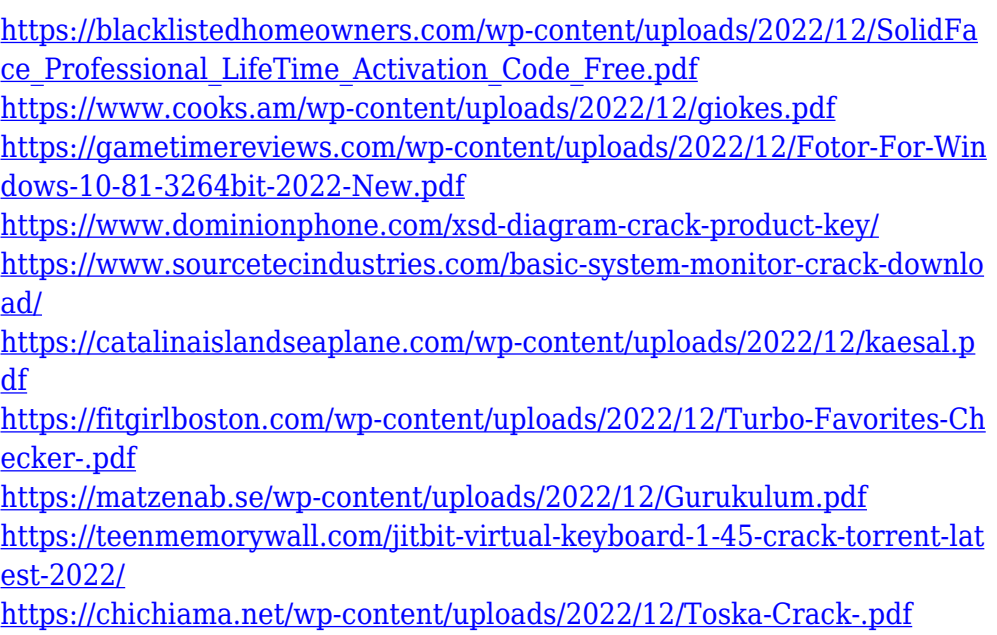